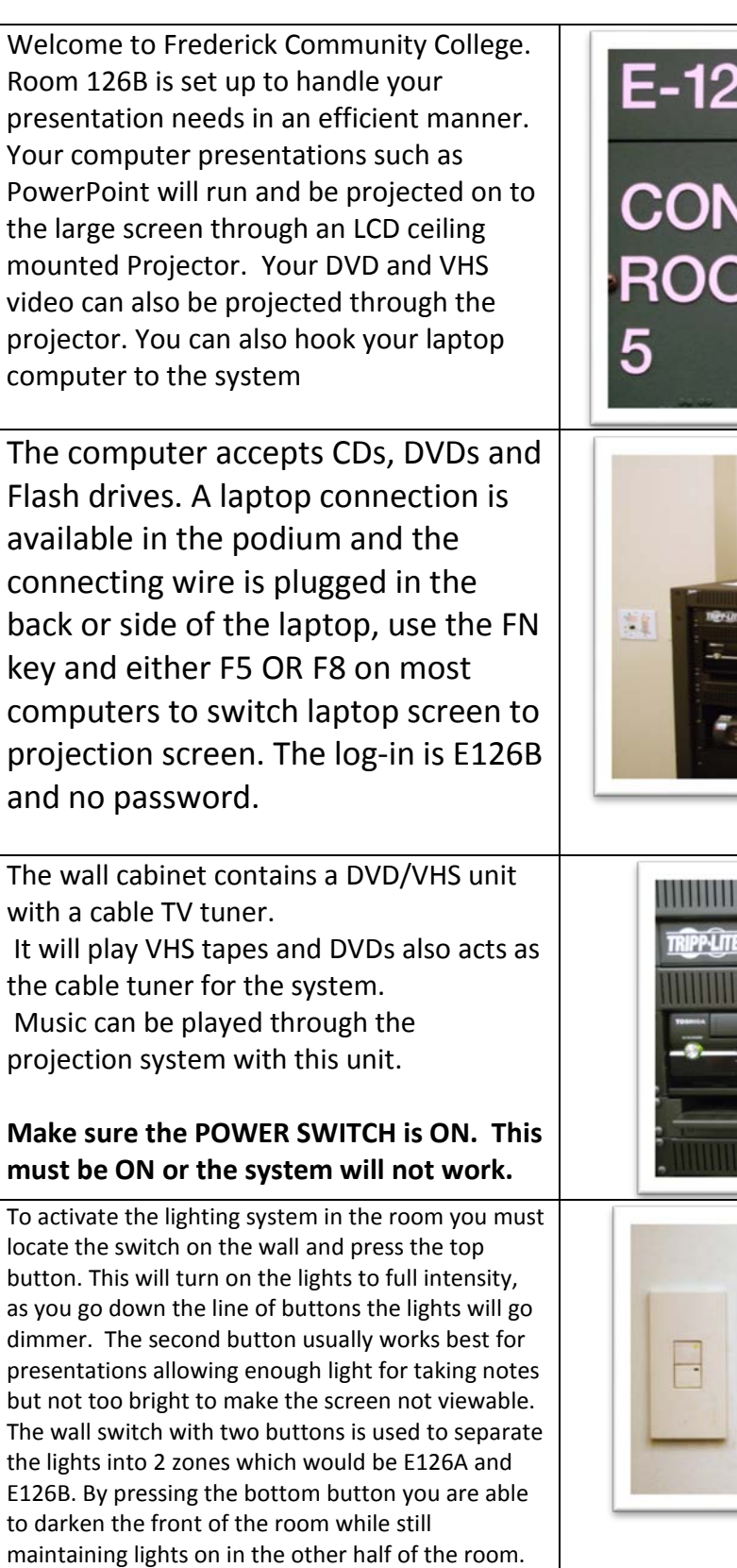

## $\overline{6B}$

## VFERENCE  $\overline{\mathsf{M}}$

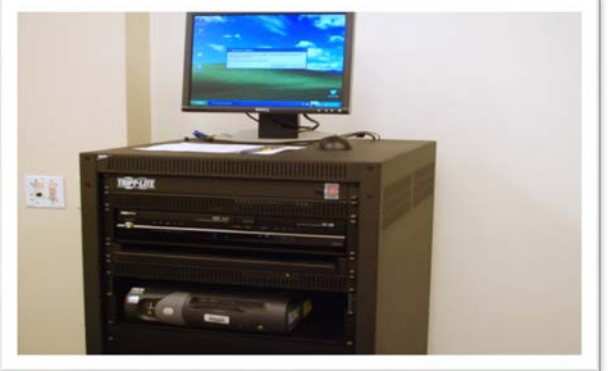

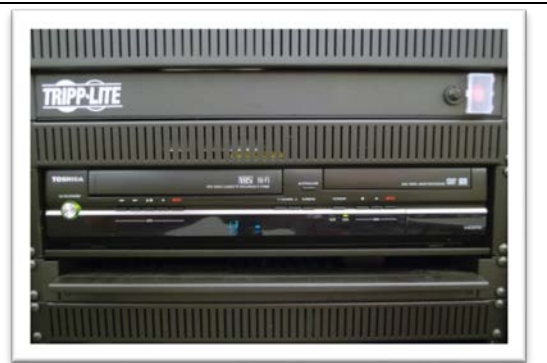

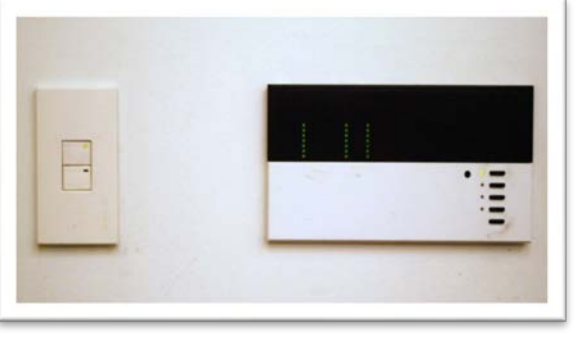

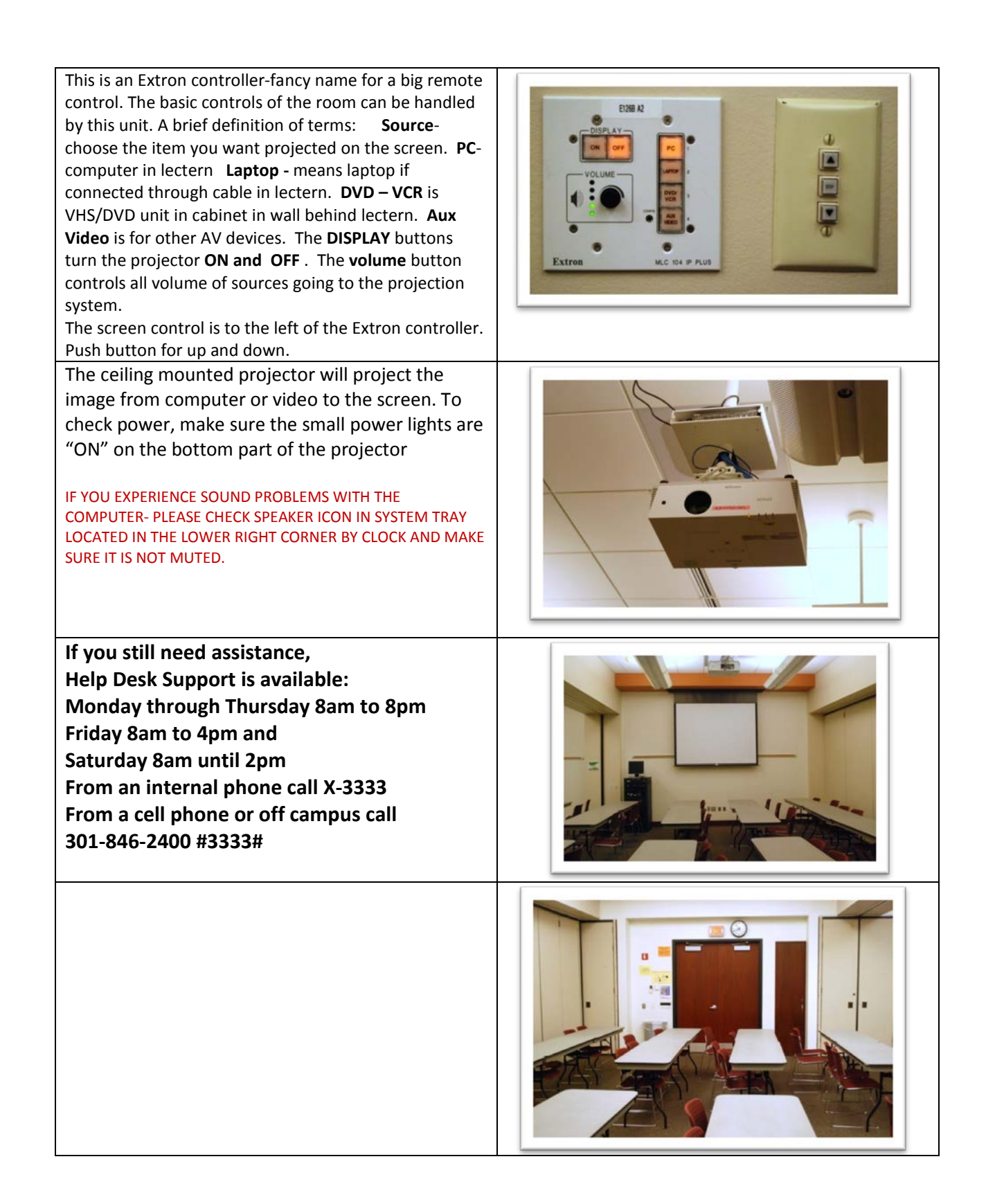